**Polecenie:** przenieś wzór na drugie skrzydło i pokoloruj motyla.

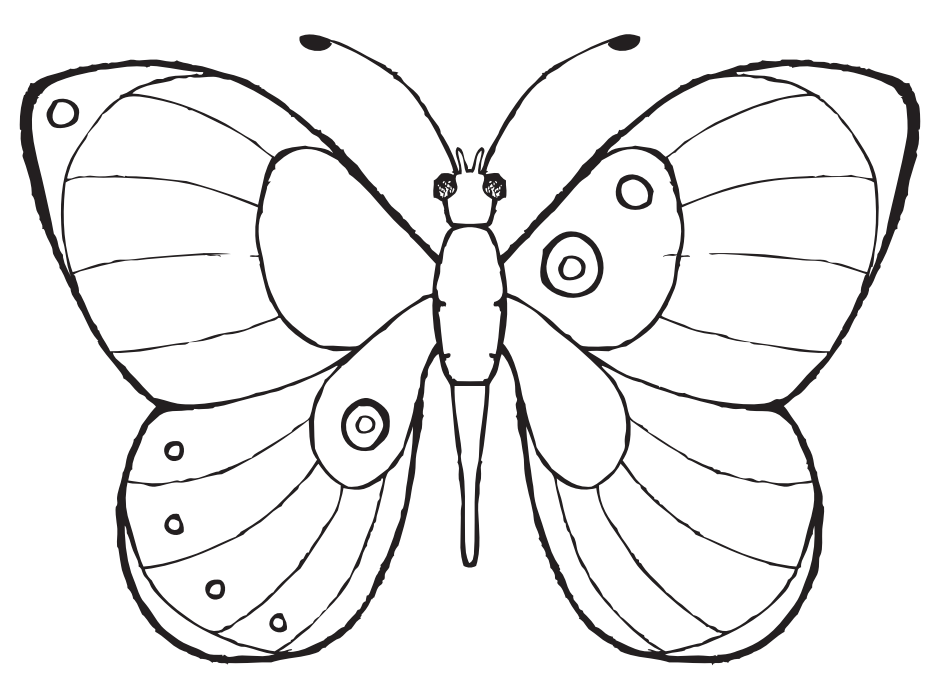

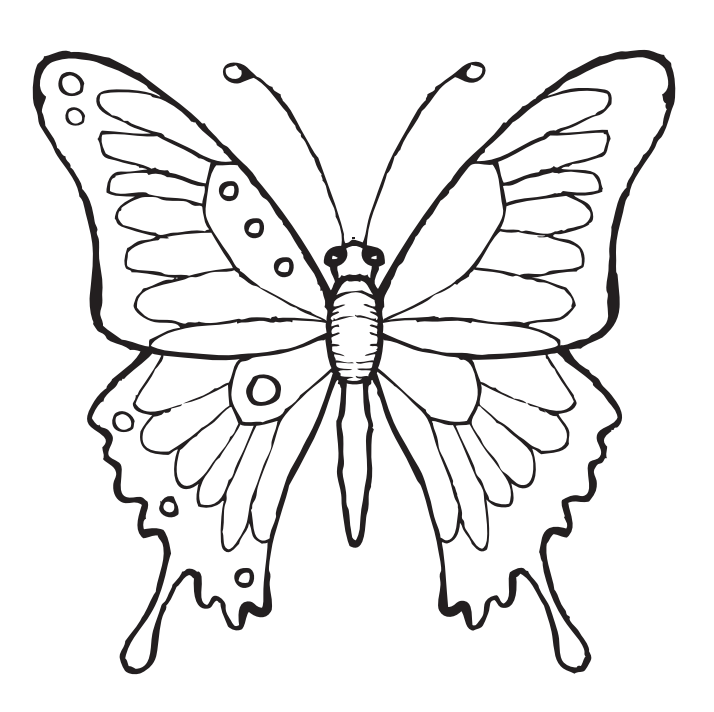

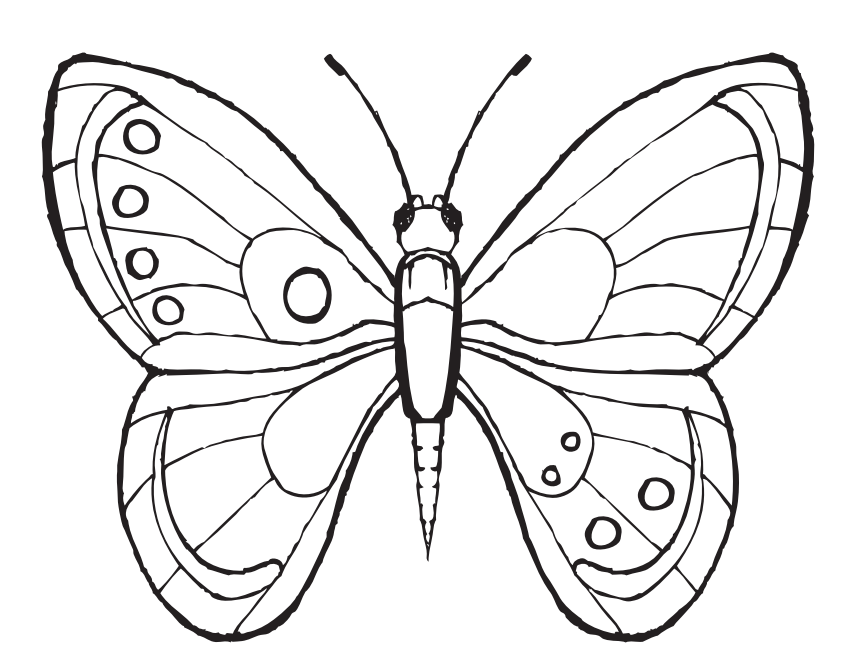